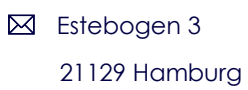

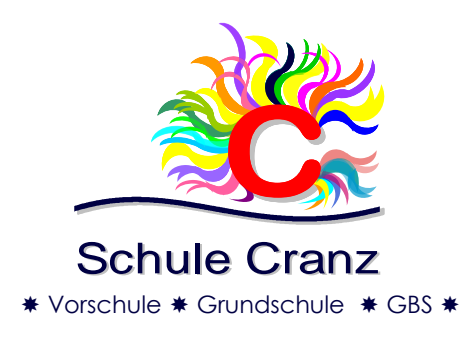

<sup>3</sup> 040-428 96 78 - 0 (SB)

■ 040-428 96 78 - 22

■ www.schule-cranz.hamburg.de

# **Mediencurriculum**

# Schule Cranz

# Stand vom 17.09.2018

Schule Cranz Estebogen 3 21129 Hamburg

Telefon: (040) 4289678-0 Telefax: (040) 4289678-22

E-Mail: [schule-cranz@bsb.hamburg.de](mailto:schule-cranz@bsb.hamburg.de) Web: schule-cranz.hamburg.de

## **Inhaltsverzeichnis**

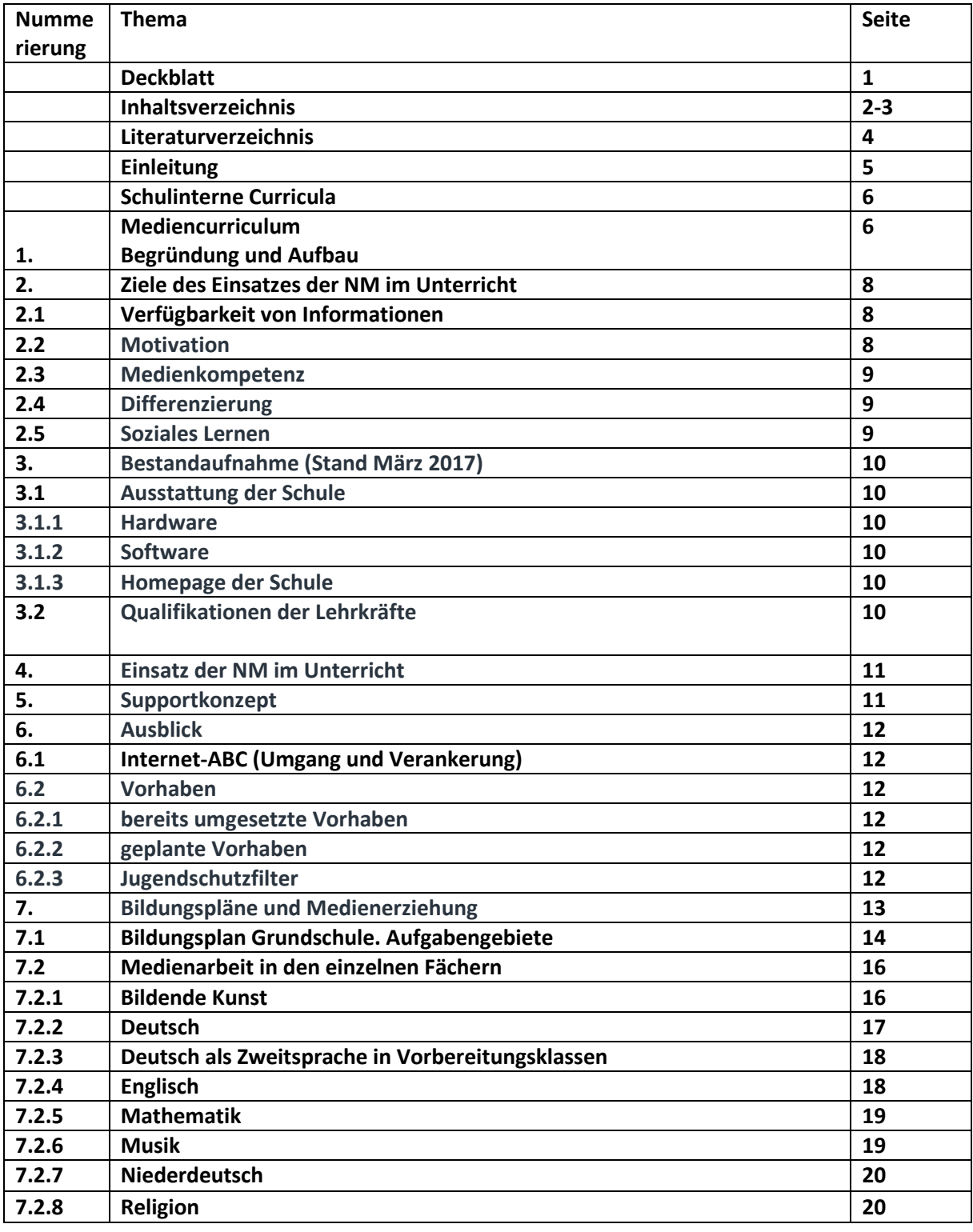

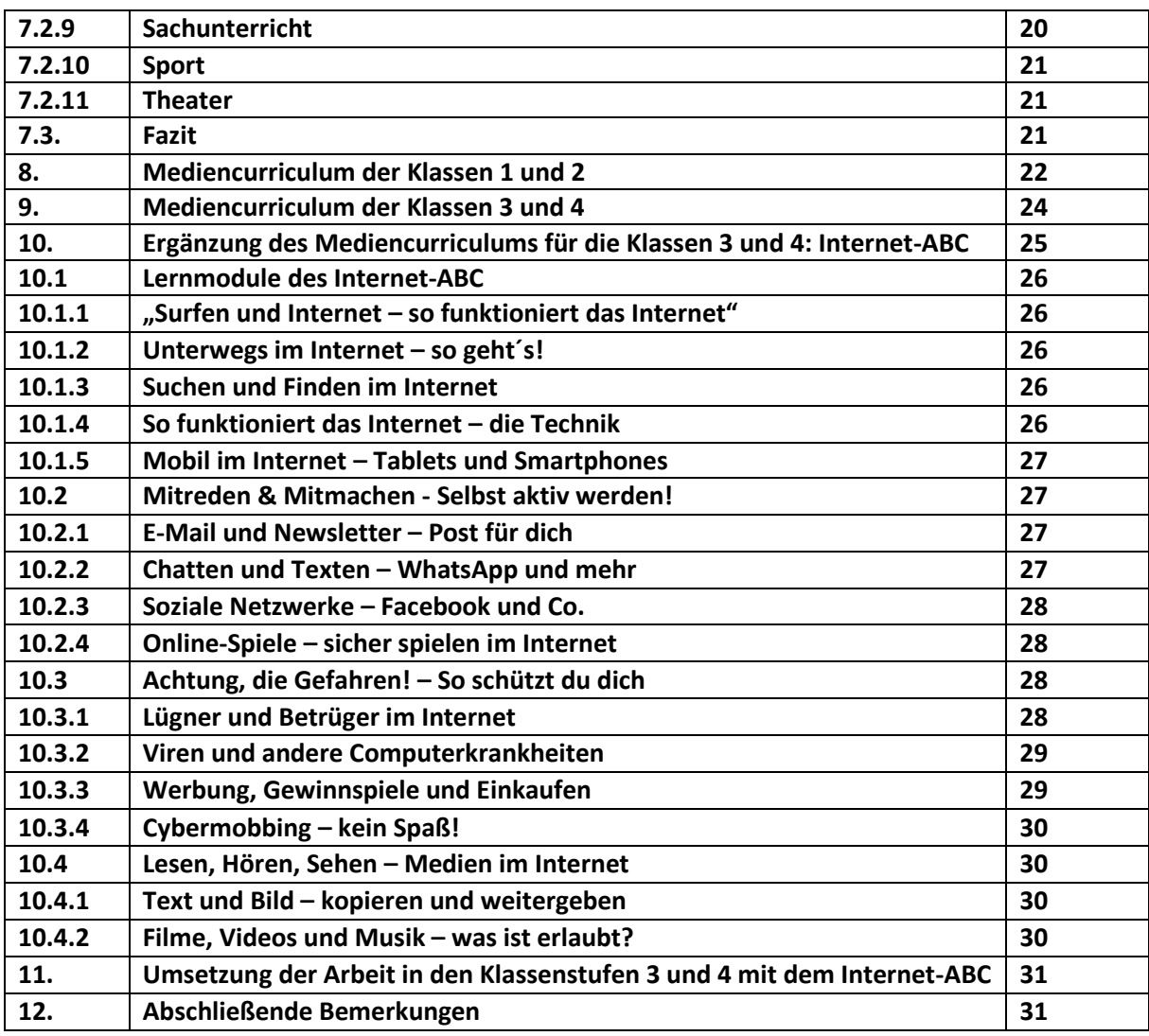

## **Literaturverzeichnis**

- LANDESINSTITUT FÜR LEHRERBILDUNG UND SCHULENTWICKLUNG, Professor Josef Keuffer, Anschreiben Schulleitungen GS Internet ABC vom 10.09.2018.
- BEHÖRDE FÜR SCHULE UND BERUFSBILDUNG (2016). Hamburgisches Schulgesetz. Vom 16. April 1997, zuletzt geändert am 15.September 2016.
- BESCHLUSS DER KMK vom 08.03.2012. Medienbildung in der Schule
- FREIE UND HANSESTADT HAMBURG. BEHÖRDE FÜR SCHULE UND BERUFSBILDUNG (2011): Bildungsplan Grundschule. Aufgabengebiete. Hamburg.
- FREIE UND HANSESTADT HAMBURG. BEHÖRDE FÜR SCHULE UND BERUFSBILDUNG (2011): Bildungsplan Grundschule. Bildende Kunst. Hamburg.
- FREIE UND HANSESTADT HAMBURG. BEHÖRDE FÜR SCHULE UND BERUFSBILDUNG (2011): Bildungsplan Grundschule. Deutsch. Hamburg.
- FREIE UND HANSESTADT HAMBURG. BEHÖRDE FÜR SCHULE UND BERUFSBILDUNG (2011): Bildungsplan Grundschule. Deutsch als Zweitsprache in Vorbereitungsklassen. Hamburg.
- FREIE UND HANSESTADT HAMBURG. BEHÖRDE FÜR SCHULE UND BERUFSBILDUNG (2011): Bildungsplan Grundschule. Englisch. Hamburg.
- FREIE UND HANSESTADT HAMBURG. BEHÖRDE FÜR SCHULE UND BERUFSBILDUNG (2011): Bildungsplan Grundschule. Mathematik. Hamburg.
- FREIE UND HANSESTADT HAMBURG. BEHÖRDE FÜR SCHULE UND BERUFSBILDUNG (2011): Bildungsplan Grundschule. Musik. Hamburg.
- FREIE UND HANSESTADT HAMBURG. BEHÖRDE FÜR SCHULE UND BERUFSBILDUNG (2011): Bildungsplan Grundschule. Niederdeutsch. Hamburg.
- FREIE UND HANSESTADT HAMBURG. BEHÖRDE FÜR SCHULE UND BERUFSBILDUNG (2011): Bildungsplan Religion. Hamburg.
- FREIE UND HANSESTADT HAMBURG. BEHÖRDE FÜR SCHULE UND BERUFSBILDUNG (2011): Bildungsplan Sachunterricht. Hamburg.
- FREIE UND HANSESTADT HAMBURG. BEHÖRDE FÜR SCHULE UND BERUFSBILDUNG (2011): Bildungsplan Sport. Hamburg.
- FREIE UND HANSESTADT HAMBURG. BEHÖRDE FÜR SCHULE UND BERUFSBILDUNG (2011): Bildungsplan Theater. Hamburg.
- Internet-ABC e.V. (Januar 2013): internet abc. Wissen, wie's geht! Düsseldorf.

## **Einleitung**

#### **Schulprofil und pädagogische Zielsetzungen der Schule Cranz**

Die Schule Cranz ist eine kleine, einzügige, Grundschule mit Vorschule – seit 2010 eine GBS-Schule – wunderschön am Stadtrand Hamburgs, im Alten Land, gelegen.

Die Schule kooperiert mit der sich auf dem Schulgelände befindlichen Kita Este GmbH, die mit vielfältigen Angeboten die Nachmittagsbetreuung anbietet.

Die Sanierung unserer gesamten Einrichtung ist abgeschlossen und wir verfügen über ein großzügiges Raumangebot mit neu errichteten Fachräumen. Jede unserer Klassen verfügt über einen Gruppenraum, so dass auch das effektive Arbeiten in kleinen Gruppen möglich ist.

Rund 90 Schülerinnen und Schüler, die von engagierten Lehrerinnen und Lehrern unterrichtet, unterstützt und begleitet werden, besuchen unsere Vorschule und die Klassen 1 – 4.

Unsere Schule ist eine ehemalige KESS 2-, dann KESS 3- und nunmehr Sozialindex 3-Schule.

Der Elternrat unterstützt die Schule kontinuierlich bei der Erziehungsarbeit und im Schulleben.

Der Anteil von Familien mit Migrationshintergrund ist seit jeher hoch und beträgt derzeit weit mehr als der Hamburger Durchschnitt von knapp 50%, nämlich ca. 80%.

Durch die die heterogene Schülerschaft ist differenzierter Unterricht mit individuellem Lernen und speziellen Förderangeboten erforderlich.

Innerhalb des Kollegiums herrscht ein gutes Arbeitsklima. Durch den regelmäßigen Austausch hat das Kollegium einen umfassenden Blick auf die Entwicklung der Schüler.

In unserer Schule haben wir einen Blick auf jedes einzelne Kind. Jedes Kind wird so angenommen, wie es ist. Wir alle kennen jedes Kind bei seinem Namen und sind für unsere Schülerinnen und Schüler immer persönlich ansprechbar.

Sprachförderung ist seit jeher ein zentrales Anliegen unserer pädagogischen Arbeit.

Wir bieten eine qualifizierte integrative und additive Sprachförderung von der Vorschule bis zur vierten Klasse an.

Die Schule Cranz zeichnet sich durch Sprach- und Leseförderung und eine Vielfalt von weiteren fördernden und herausfordernden Angeboten wie:

- Antolin
- Busschule
- Fit und stark fürs Leben
- Hamburg räumt auf
- Internet ABC-Schule
- JeKi
- Känguru der Mathematik
- Lesekistenprojekt
- Mathepirat
- Matheolympiade
- ProbEx-Unterstützung

aus.

## **Schulinterne Curricula**

Unser Kollegium erstellte im Rahmen einer Ziel-Leistungsvereinbarung mit unserer Behörde, schulinternen Curricula (basierend auf den kompetenzorientierten Bildungsplänen aus dem Jahre 2011) der Fächer Deutsch, Englisch und Mathematik.

Der Einsatz von Medien in diesen Fächern wird in den entsprechenden Curricula näher beschrieben.

Innerhalb der Themen- und Kompetenzorientierung wird der Lernstoff auf die unterschiedlichen Lernstände und Lernmöglichkeiten der Kinder hin handlungsorientiert, anschaulich und mit unterschiedlichen Zugängen aufbereitet und angeboten.

Im Jahre 2017 erstellten wir ein Mediencurriculum, das von den schulischen Gremien bestätigt wurde und an dem nun eine Feinjustierung stattfand.

## **Mediencurriculum**

#### **1. Begründung und Aufbau**

Schule hat den Auftrag für gelingende Bildungs- und Erziehungsprozesse zu sorgen. *(BEHÖRDE FÜR SCHULE UND BERUFSBILDUNG (2016). Hamburgisches Schulgesetz. Vom 16. April 1997, zuletzt geändert am 15.September 2016, S. 11 – 13)*

Internet-ABC-Schule Hamburg - Medienbildung von Anfang an!

Sehr geehrte Schulleiterinnen und Schulleiter,

es ist das gemeinsame Ziel der Behörde für Schule und Berufsbildung (BSB) und des Landesinstituts für Lehrerbildung und Schulentwicklung (LI), allen Hamburger Grundschülerinnen und Grundschülern die Teilnahme am Internet-ABC zu ermöglichen.

Durch die verbindliche Integration der Lernmodule des Internet-ABCs in den Fachunterricht der 3. und 4. Klassen werden Lernende bei ihren ersten Schritten im Internet pädagogisch begleitet. Sie lernen dabei die Potenziale des Internets kennen und werden zugleich vor unreflektierter Mediennutzung geschützt. Das Internet-ABC ermöglicht somit altersgemäß den Erwerb eines Großteils der in der Strategie der Kultusministerkonferenz zur "Bildung in der digitalen Welt" begründeten Kompetenzen.

(Anschreiben an die Schulleitungen GS Internet ABC, von Professor Josef Keutner vom LI vom 10.09.2018)

Es geht um soziale Teilhabe und Erhöhung der Lebenschancen. Dies ist ohne IT-Kenntnisse in unserer Welt nur schwer vorstellbar.

"Mit ihrer Erklärung "Medienpädagogik in der Schule" vom 12.05.1995 hat die Kultusministerkonferenz seinerzeit grundlegende Aussagen zur Bedeutung der Medien für Schule und Bildung formuliert. Ohne dass Printmedien und audiovisuelle Medien wie Film, Fernsehen und Radio seither ihre Bedeutung für Individuum, Gesellschaft und Kultur verloren hätten, haben neue technologische Entwicklungen wie Digitalisierung, Internet und die breite Verfügbarkeit mobiler Endgeräte die Medienwelt in der Zwischenzeit grundlegend verändert. Die Konvergenz alter und neuer Medien, ihre universelle Verfügbarkeit sowie interaktive Medienangebote, soziale Online-Netzwerke und mediengestützte Dienstleistungen generieren neue Möglichkeiten und Chancen des Mediengebrauchs, führen aber auch zu neuen Herausforderungen und Gefahren. Diese betreffen die Gesellschaft insgesamt wie den Einzelnen, insbesondere seine Privatsphäre, seine Persönlichkeitsrechte und seine Datenschutzgrundrechte. Gleichzeitig sorgen neue Lerntechnologien wie z. B. das online-basierte Lehren und Lernen dafür, dass Unterricht, Erziehung und Bildung in weit größerem Maße als je zuvor durch Medien bestimmt werden. Somit ergeben sich durch Medienbildung für die Schulen veränderte Aufgaben, aber auch neue Chancen bei der Erfüllung ihres Bildungsauftrags."

*[http://www.kmk.org/fileadmin/veroeffentlichungen\\_beschluesse/2012/2012\\_03\\_08\\_Medienbildung.](http://www.kmk.org/fileadmin/veroeffentlichungen_beschluesse/2012/2012_03_08_Medienbildung.pdf) [pdf](http://www.kmk.org/fileadmin/veroeffentlichungen_beschluesse/2012/2012_03_08_Medienbildung.pdf) • BESCHLUSS DER KMK vom 08.03.2012. Medienbildung in der Schule, S.3*

"…Schulische Medienbildung versteht sich als dauerhafter, pädagogisch strukturierter und begleiteter Prozess der konstruktiven und kritischen Auseinandersetzung mit der Medienwelt. Sie zielt auf den Erwerb und die fortlaufende Erweiterung von Medienkompetenz; also jener Kenntnisse, Fähigkeiten und Fertigkeiten, die ein sachgerechtes, selbstbestimmtes, kreatives und sozial verantwortliches Handeln in der medial geprägten Lebenswelt ermöglichen. Sie umfasst auch die Fähigkeit, sich verantwortungsvoll in der virtuellen Welt zu bewegen, die Wechselwirkung zwischen virtueller und materieller Welt zu begreifen und neben den Chancen auch die Risiken und Gefahren von digitalen Prozessen zu erkennen.

Da Medienkompetenz weder durch familiale Erziehung noch durch Sozialisation oder die individuelle Nutzung von Medien in der Freizeit allein erworben werden kann, ist eine grundlegende, umfassende und systematische Medienbildung im Rahmen der schulischen Bildung erforderlich. Zudem ist zeitgemäße Bildung in der Schule nicht ohne Medienbildung denkbar; sie ist als wichtiger Beitrag zu Lernprozessen zu sehen, die aus Wissen und Können, Anwenden und Gestalten sowie Reflektieren, Bewerten, Planen und Handeln erwachsen. Medienkompetenz leistet einen Beitrag zu persönlichen und beruflichen Entwicklungsperspektiven und kann mit Blick auf Medienwirkungs- und Mediennutzungsrisiken präventiv wirken."

*http://www.kmk.org/fileadmin/veroeffentlichungen\_beschlue/2012/2012\_03\_08\_Medienbildung.pdf Medienbildung in der Schule • BESCHLUSS DER KMK vom 08.03.2012. Medienbildung in der Schule, S. 3 und S. 4*

Die Anforderungen an ein Mediencurriculum ergeben sich auch durch den alltäglichen Umgang unserer Schülerinnen und Schüler mit Medien.

Überall wird der professionelle Umgang mit Medien vorausgesetzt. Medien dienen der Information, der Kommunikation sowie der Unterhaltung und sind auch in der Schule nicht mehr wegzudenken und unverzichtbar geworden. Immer jüngere Kinder verwenden Computer nicht nur zum Spielen und zur Unterhaltung, sondern auch zum Informieren. Darum müssen Computer und Internet auch in der Schule wichtige Themen werden.

Die Schüler/Innen sollen Möglichkeiten des Medieneinsatzes für sich kennen und nutzen lernen. Neben den vielen Vorteilen, die ein Lernen "mit" Medien bringt, gilt es besonders das Lernen "über" Medien zu stärken, um einen kompetenten und reflektierten Umgang mit Medien anzubahnen. Das Mediencurriculum soll Antworten geben auf die Fragen:

Welche Kompetenzen wollen wir mit der Arbeit mit den alten und NM fördern?

Welche Umsetzungsmöglichkeiten sind in den Fächern dafür gegeben?

Wie und wo setzen wir die alten und "Neuen Medien" (im Folgenden NM abgekürzt) im Unterricht ein?

Im vorliegenden Medienkonzept finden die traditionellen, "Alten Medien" wie Film, Tafel, Overheadprojektor, Sachbücher, Lexika etc. als auch die "NM" (z.B.: E-Mail, World Wide Web, DVD, Blu-ray, CD-ROM.) ihre entsprechende Berücksichtigung.

Bei der Erstellung eines Mediencurriculums für unsere Schule, der im Schuljahr 2015/2016 kleinsten allgemeinbildenden Grundschule Hamburgs und nunmehr zweitkleinsten nach der Inselschule Neuwerk mit 2 Schülerinnen und Schülern, beziehen wir uns zum einen auf die Erarbeitung der traditionellen Medienkompetenz und zum anderen auf die Vermittlung von Basiskompetenzen für den sicheren Einstieg in das World Wide Web. Wir möchten, sprachbegleitend, auf die Gefahren und die Vorteile des Internets hinweisen.

Die Schule Cranz hat sich erfolgreich auf den Weg gemacht, sich gezielt für eine Förderung der Medienkompetenz unserer Schülerinnen und Schüler einzusetzen. Unsere Schulkonferenz hatte den Beschluss gefasst, sich für eine Teilnahme am Projekt "Internet-ABC-Schule Hamburg" zu entscheiden.

Das Ziel war und ist ist die systematische Verankerung des "Internet-ABC" im Unterricht, um Kinder im bewussten und kritischen Umgang mit dem Internet kompetent zu machen.

Dabei wurden und werden wir von der MA HSH (Medienanstalt Hamburg und Schleswig-Holstein) und dem LI (Landesinstitut für Lehrerbildung und Schulentwicklung begleitet.

Die Bearbeitung der diesbezüglichen Themenbereiche und Lernmodule unterliegt einem Prozess, da www.internet-abc.de eine Neustrukturierung der entsprechenden Sites und Unterlagen regelmäßig betreibt.

Unser Mediencurriculum unterliegt einer fortlaufenden Evaluation.

Die Beschäftigung mit den NM sei hier näher erläutert:

## 2. **Ziele des Einsatzes der NM im Unterricht**

Computer und Internet spielen außerschulisch bereits eine große Rolle im Leben vieler Kinder. Um unsere Schülerinnen und Schüler auf ein Leben in der Informationsgesellschaft des 21. Jahrhunderts vorzubereiten, berücksichtigen wir diese Lebenswirklichkeit und haben als Ziel die Schlüsselqualifikation "Medienkompetenz" anzubahnen bzw. zu stärken.

#### **2.1 Verfügbarkeit von Informationen**

Alles was in der Welt passiert ist zeitnah im World Wide Web (www) dokumentiert. Aktuelles Geschehen kann jederzeit als Unterrichtsanlass genutzt werden und verfügt über hohe Attraktivität für die Schülerinnen und Schüler. Weltweite Zugriffsmöglichkeiten auf Datenbestände wie Lexika und Sammlungen sowie vereinfachte Kommunikationsmöglichkeiten schaffen unverzüglich aktualisierte Realitäten. Neue Formen der selbstständigen Erarbeitung von Wissen werden ermöglicht.

#### **2.2 Motivation**

Das Arbeiten mit dem PC und dem WWW stellt für die Schüler eine spannende Aufgabe dar, da sie an die Lebenswirklichkeit der Kinder anknüpft. Eine hohe Arbeits- und Lernmotivation ergibt sich aus

der Tatsache, dass beim Arbeiten mit dem PC und im WWW eine Tätigkeit vorgenommen wird, die auch bei Erwachsenen auf eine hohe Akzeptanz stößt. Der vordem zumeist spielerische Umgang mit den NM erweitert sich zunehmend durch einen sachgerechten Umgang im Hinblick auf z.B. Informationsbeschaffung (Arbeitscharakter). Der Zugewinn an Präsentationstechniken durch die multimediale Aufbereitung von Lerninhalten spricht außerdem die verschiedenen Sinne an und motiviert durch neue Animationsmöglichkeiten.

#### **2.3 Medienkompetenz**

Zusätzlich zur extrinsischen Motivation ist die intrinsische von elementarer Bedeutung. Dazu ist es vonnöten, dass eine sinnvolle Nutzung der NM ohne Fremdanleitung gelingt. Sinnvolle Informationsbeschaffung und die Nutzung sozialer Medien stellen hierbei zentrale aufzubauende Fähigkeiten dar.

#### **2.4 Differenzierung**

Der Unterricht kann durch den Einsatz moderner Lernsoftware und webbasierter Internetplattformen einfach auf die unterschiedlichen Leistungsfähigkeiten einzelner Schülerinnen und Schüler abgestimmt werden. Die Arbeitsblätter und Unterrichtsmaterialien des Internet-ABC bieten ausreichend Möglichkeiten zum Fördern und Fordern. Zum einen werden Lerninhalte für leistungsschwächere Kinder mit vielen Anschauungshilfen aufgearbeitet. Diese können von den Schülerinnen und Schülern in individueller Geschwindigkeit bearbeitet werden. Das WWW bietet stets zusätzlichen Lernstoff für leistungsstarke Schülerinnen und Schüler. Durch aktuelle Programme (z.B. Mathepirat) ergeben sich neue Möglichkeiten einer individuellen Fehlerdiagnose und damit einer gezielten Förderung.

#### **2.5 Soziales Lernen**

Durch das raumbedingte Arbeiten von zeitweise jeweils zwei Schülerinnen und Schülern an einem Computer ergänzen sich die Kinder in ihren Kenntnissen meist ohne spezielle Hinweise des Lehrers. Dabei werden "nebenher" z.B. elementare Kenntnisse der Textverarbeitung weitergegeben, oder Rechenstrategien mitgeteilt etc. Das soziale Lernen wird gefördert.

## **3. Bestandsaufnahme (Stand September 2018)**

#### **3.1 Ausstattung der Schule**

In sämtlichen Klassenräumen steht seit 2016 ein Internetzugang zur Verfügung. Unsere Schule verfügt über ein Computerkabinett.

#### **3.1.1 Hardware**

In jeder der Regelklassen 1-4 befinden sich zwei PC mit Internetzugang.

Ebenfalls verfügen die besagten Klassen über jeweils ein SMART-Board. Diese bieten eine schnelle, ansprechende und abwechslungsreiche Gestaltungsmöglichkeit für den Unterricht.

Im Computerraum der Schule gibt es 13 Arbeitsplätze, die einheitlich eingerichtet und ausgestattet und mit dem Internet verbunden sind. Darüber hinaus stehen im Raum 1 Schwarz-Weiß-Drucker und 2 Farb-Laser-Drucker (A4 und A3) sowie ein Beamer mit Leinwand und Soundanlage zur Verfügung. Der Raum kann mit Halbgruppen oder für Partnerarbeiten genutzt werden.

In der Aula sind Tontechnik für Theateraufführungen und ähnliches sowie ein Beamer und eine Leinwand für großformatige Präsentationen vorhanden.

#### **3.1.2 Software**

Die Fachkonferenzen haben sich auf folgende Software-Programme bzw. webbasierte Kernprogramme verständigt: Lernwerkstatt 8 Microsoft Office 2010 Antolin Mathepirat

#### **3.1.3 Homepage der Schule**

Die Homepage der Schule (www.schule-cranz.hamburg.de) wird vom Schulleiter betreut, der die Homepage mit der von der Behörde zur Verfügung gestellten Software "WordPress" vollständig neu gestaltet und überarbeitet hat.

#### **3.2 Qualifikationen der Lehrkräfte**

Die Lehrkräfte bzw. die Schülerinnen und Schüler unserer Schule arbeiten bereits regelmäßig mit dem Computer und SMART-Board im Unterricht. Lernprogramme und webbasierte Lernmodule sind fest in die Unterrichtsarbeit integriert. Im Bereich der SMART-Boardnutzung im Unterricht wurde eine schulinterne Fortbildung für das gesamte Kollegium durchgeführt. Die meisten Kolleginnen und Kollegen unserer Schule verfügen über PC-Grundlagen, beherrschen Textverarbeitungsprogramme und finden sich im Internet zurecht. Einzelne verfügen darüber hinaus über Kompetenzen im Umgang mit Präsentations- und Bildbearbeitungsprogrammen.

Die Schulleitung eröffnet Möglichkeiten zu internen Hospitationen, um dem gesamten Kollegium die Möglichkeit zu geben, die Vermittlung der Internet-ABC-Module in der Praxis zu erleben.

Zusätzlich wird durch Erfahrungsaustausch auf Fach- und Lehrerkonferenzen die nötige Feinjustierung vorgenommen, um die Modulvermittlung für die jeweils aktuelle Klasse möglichst erfolgsversprechend zu gestalten.

Ferner werden bei Bedarf die begleitenden Fortbildungen am Landesinstitut für Lehrerbildung und Schulentwicklung (LI) besucht.

## **4. Einsatz der NM im Unterricht**

In allen Klassen wird Lernsoftware im Unterricht eingesetzt und das Internet für Recherchezwecke genutzt. In einigen Klassen werden darüber hinaus Text- und Bildbearbeitungsprogramme eingesetzt. Häufig werden PC und Beamer/SMART-Board genutzt, um Filme wiederzugeben oder Fotos zu betrachten.

Neben Lese-, und Freiarbeitsecken findet auch die Medienecke ihren festen Platz im Klassenraum. Durch seine motivierende Wirkung eignet sich der Computer besonders für gezielte Förderung und Differenzierung. Auch im Bereich der Aufsatzerziehung stellt der Computer als Schreibinstrument einen motivierenden Aspekt dar und die Kinder können so in die moderne Textverarbeitung eingeführt werden. Außerdem wird der PC für die Freiarbeit, Werkstattarbeit, die Arbeit an Stationen und Konzentrationsspiele eingesetzt. Ebenfalls werden Recherchearbeiten unter Zuhilfenahme des Computers/Internets getätigt.

#### **5. Supportkonzept**

Der Support wird von dem Schul-Support-Service (3S) übernommen. Der Support-Service steht uns bei sämtlichen technischen Problemen, welche die Schülerarbeitsplätze betreffen, zur Seite. Kann ein Problem nicht telefonisch gelöst werden, wird das Problem von den Mitarbeitern des Supports vor Ort behoben.

Unsere Schule hatte bis Ende des Schuljahres 2016/2017 einen Medienverantwortlichen, der in enger Zusammenarbeit mit dem Schul-Support-Service (3S) steht, und häufig Schwierigkeiten selbstständig beheben kann. Seit dem SJ 2017/2018 übernahm die Schulleitung diese Aufgabe.

Für die Vernetzung der Computer ist die/der Medienverantwortliche zuständig.

Auftretende Probleme werden der/dem Medienverantwortlichen gemeldet. Diese/r führt eine Sichtprüfung zur Erkennung der Problemursache durch. Soweit möglich werden die Störungen von der/dem Medienverantwortlichen selbst behoben. Ansonsten wendet sie/er sich an den externen Support.

Wünsche für Programminstallationen werden von den Fachleitungen einmal im Jahr abgefragt und, bei einer Zustimmung durch die Lehrerkonferenz und genehmigter Bereitstellung der Mittel, beim nächsten Change durch 3S umgesetzt. Auf Anfrage sind auch kurzfristige Änderungswünsche möglich.

Änderungen an Schutzprogrammen wie Antivirus-Software und Wächterprogramm sind ausschließlich durch die/den Medienverantwortliche/n (falls vorhanden) und 3S vorzunehmen.

### **6. Ausblick**

#### **6.1 Internet-ABC (Umgang und Verankerung)**

Seit dem Schuljahr 2015/2016 arbeitet unsere Schule, aufsteigend ab Klasse 3, mit dem Internet-ABC. Um bei der Vermittlung der Basiskompetenzen im Bereich moderner Medien professionelle Unterstützung zu erhalten hatten wir den Beschluss gefasst, uns am Projekt "Internet-ABC-Schule Hamburg" zu beteiligen. Mittlerweile liegt eine erfolgreiche Zertifizierung vor.

Das Ziel ist die systematische Verankerung des "Internet-ABC" im Unterricht, um Kinder im bewussten und kritischen Umgang mit dem Internet kompetent zu machen.

Dabei wurden und werden wir, wie in der Einleitung erwähnt, von der MA HSH (Medienanstalt Hamburg und Schleswig-Holstein) und dem LI (Landesinstitut für Lehrerbildung und Schulentwicklung unterstützt.

Die Arbeit mit dem Internet-ABC wird an unserer Schule regelhaft ab dem dritten Schuljahr mit je einer Unterrichtsstunde pro Woche unterrichtet. Derzeit wird die Stunde in den Sachunterricht integriert. Es ist möglich, diese Stunde statt im Fach Sachunterricht im Fach Deutsch zu unterrichten. Die Lehrerkonferenz beschließt gegen Ende des laufenden Schuljahres darüber.

Schulinterne Fortbildungen sollen dem gesamten Kollegium helfen, die eigene Arbeit zu überprüfen und sicherstellen, dass auch neu hinzugekommene Kolleg/Innen die Arbeit mittragen. Des Weiteren wird die schuleigene Homepage regelmäßig aktualisiert.

#### **6.2 Vorhaben**

#### **6.2.1 bereits umgesetzte Vorhaben**

- Anschluss an das Glasfaserkabelnetz
- Vernetzung aller Schülercomputer im Computerraum
- zusätzliche Internetanschlüsse in den Gruppenräumen (2 pro Gruppenraum)
- Installation von 4 SMART-Boards in den Klassenräumen
- eduPort-Accesspoint-Installation im Lehrerzimmer
- Erneuerung der Computer im Computerkabinett (2018)

#### **6.2.2 geplante Vorhaben**

– Einrichtung einer Schülerseite auf der Schulhomepage

#### **6.2.3 Jugendschutzfilter**

Um die Schülerinnen und Schüler vor jugendgefährdenden Inhalten im Internet zu schützen, ist, wie an vielen Hamburger Schulen, der Time-for-Kids Filter zwischengeschaltet, der den Zugriff auf entsprechende Websites und Inhalte (pornographische-, gewaltverherrlichende-, und Werbung betreibende Webseiten etc.) verhindert.

## **7. Bildungspläne und Medienerziehung**

Im Folgenden werden die Hamburger Bildungspläne untersucht, um den Auftrag der Schule, speziell den Auftrag der Grundschule, an der Medienerziehung darzustellen.

#### **7.1. Bildungsplan Grundschule. Aufgabengebiete**

## 3.5 Medienerziehung

Kindheit wird heute durch die allgegenwärtige Präsenz von Medien zunehmend auch durch virtuelle Welten beeinflusst. Schon vor dem Eintritt in die Schule machen die Kinder vielfältige Medienerfahrungen.

Medienerziehung dient der eigenständigen Orientierung der Kinder in der medialen Welt und fördert systematisch die selbstbestimmte Nutzung der Medienangebote und -möglichkeiten. Dies erfordert nicht nur eine sichere Bedienung und Handhabung von Geräten und Programmen, sondern auch eine reflektierte Wahrnehmung, um zwischen Darstellung und Realität unterscheiden zu können. In diesem Sinne bezieht sich eine umfassende Medienkompetenz auf die Bereiche Kommunikation, Information, Visualisierung, Gestaltung und Analyse/Reflexion.

Mediengerechte Lernsituationen knüpfen entwicklungsgerecht an Medienerfahrungen insbesondere mit digitalen Medien von Kindern ab dem Vorschulalter an und berücksichtigen Vorwissen, Bedürfnisse und Kompetenzen. Sie ermöglichen das Anwenden und Nutzen von Programmen sowie das Gestalten mithilfe von Medien und Reflektieren über Medien im Sinne rezeptiver und produktiver Mediennutzung. Entsprechende Lernumgebungen und individualisierte Arbeitsaufträge ermöglichen sowohl verstärkte Eigentätigkeit als auch gemeinsames entdeckendes Lernen

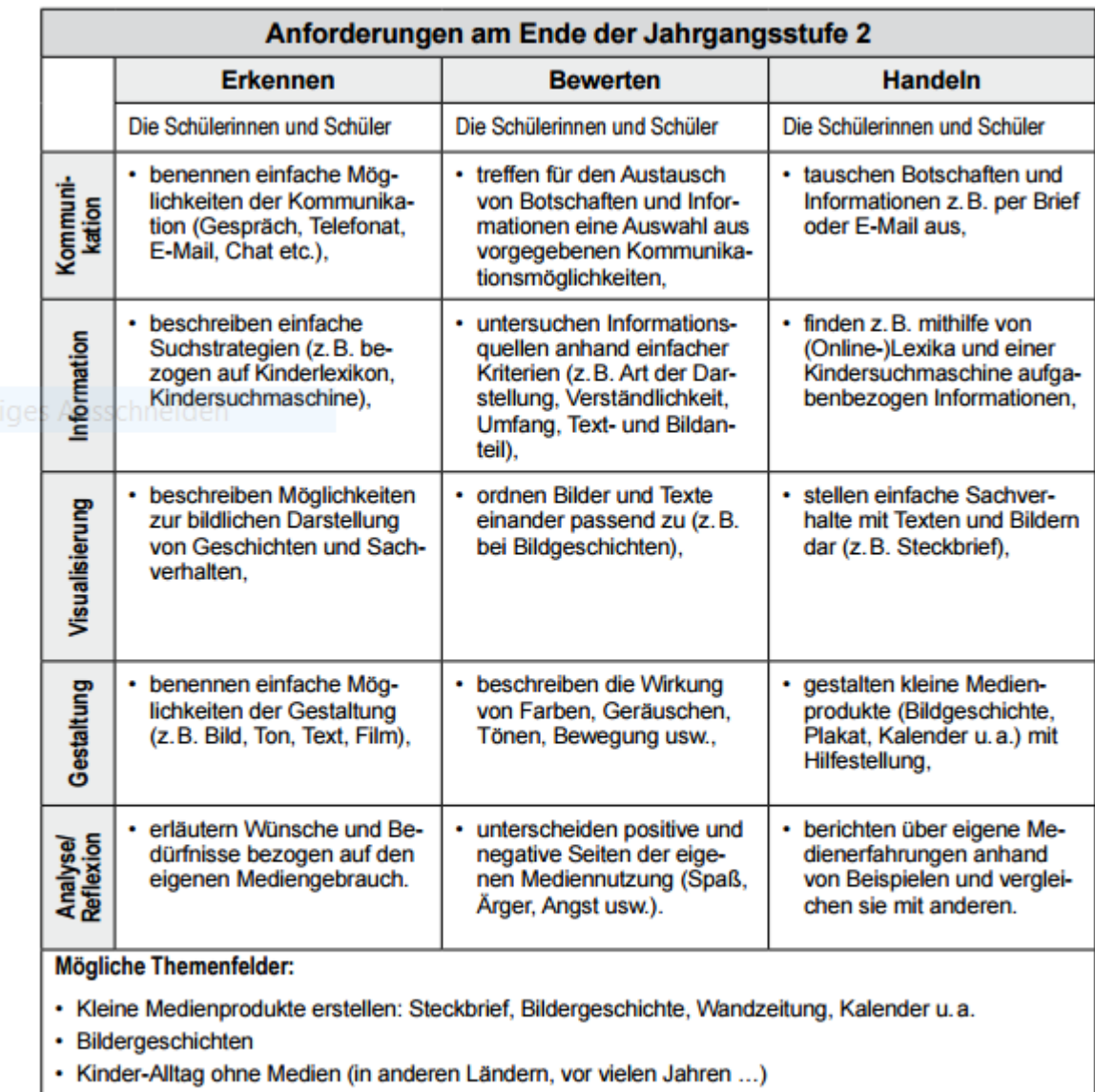

 $\cdot$  Lerntagebuch

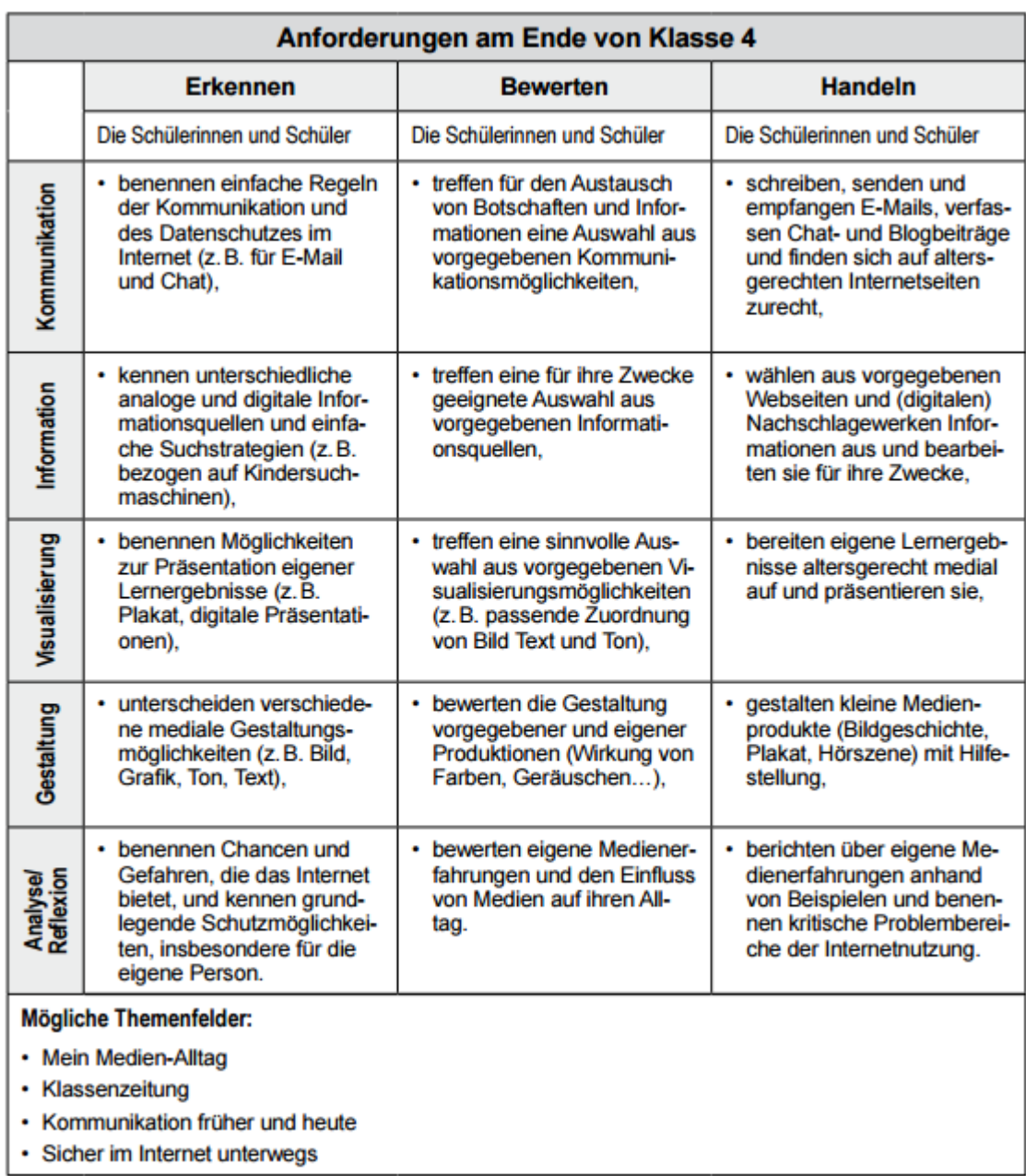

(FREIE UND HANSESTADT HAMBURG. BEHÖRDE FÜR SCHULE UND BERUFSBILDUNG (2011): Bildungsplan Grundschule. Aufgabengebiete. Hamburg, S.24-25)

#### **7.2 Medienarbeit in den einzelnen Fächern**

Eine Konkretisierung der Medienarbeit an Grundschulen ist den Bildungsplänen der einzelnen Fächer zu entnehmen:

#### **7.2.1 Bildende Kunst**

Umgang mit Werkgeug, Im Kunstunterricht lernen Schülerinnen und Schüler Werkzeuge und künstlerische Ma-Material und Medien terialien unterschiedlichster Art in ihren spezifischen Eigenschaften kennen und gebrauchen. Damit erweitern sie ihre handwerklichen und sensomotorischen Fähigkeiten. Ein reflektierter Umgang mit Werkzeug, Material und Medien eröffnet die Möglichkeit, "mit der Hand" zu denken. Die Schülerinnen und Schüler gestalten selbst mit digitalen Medien und lernen sie für eigene Vorhaben zu nutzen und einzusetzen. Insofern bietet der Kunstunterricht auch die Chance, durch praktische Erfahrung und durch Reflexion Bilder der Wirklichkeit zu durchschauen und verständlich zu machen und einen bewussteren Umgang mit Medien zu fördern.

(FREIE UND HANSESTADT HAMBURG. BEHÖRDE FÜR SCHULE UND BERUFSBILDUNG (2011): Bildungsplan Grundschule. Bildende Kunst. Hamburg, S. 12)

#### **7.2.2 Deutsch**

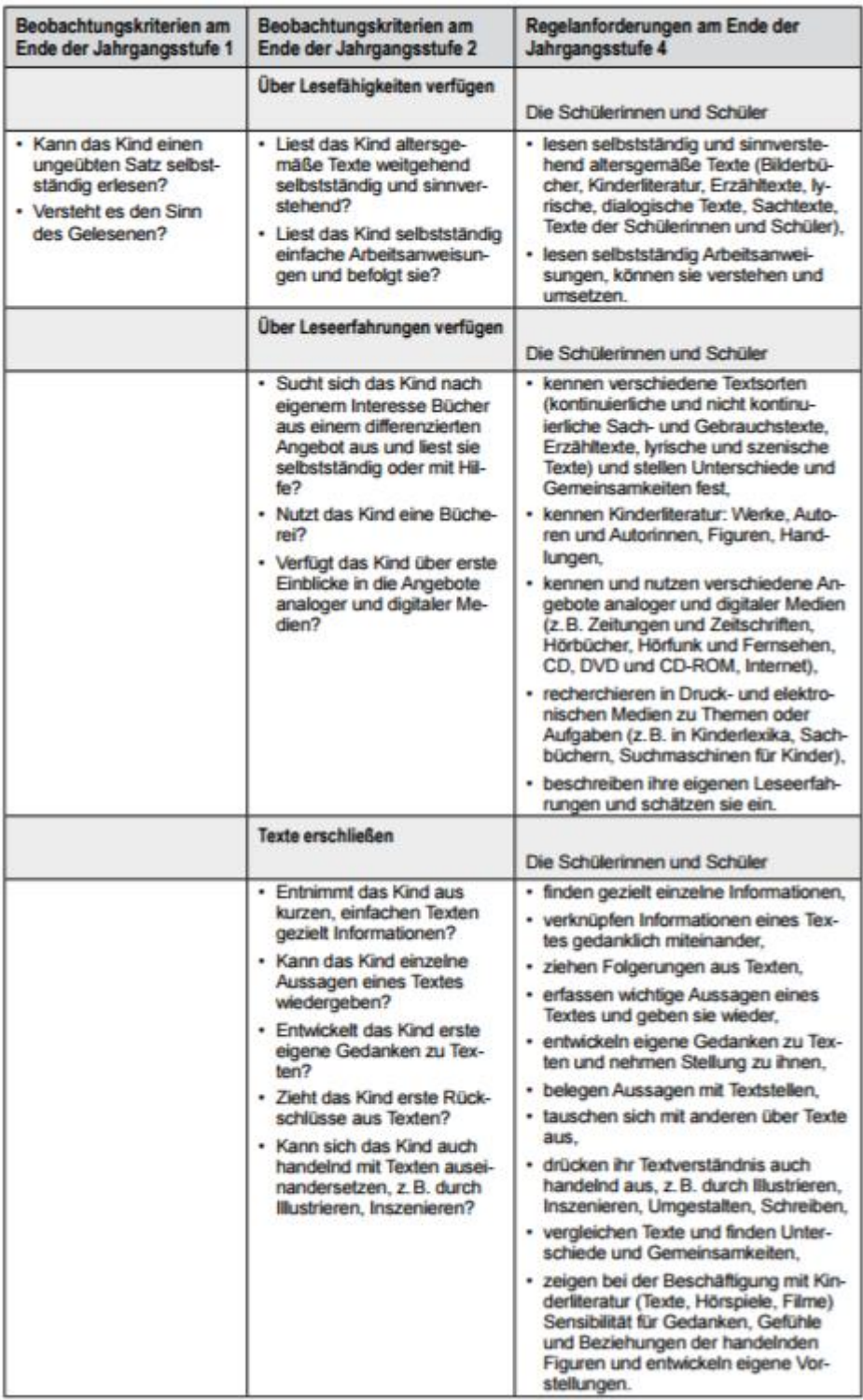

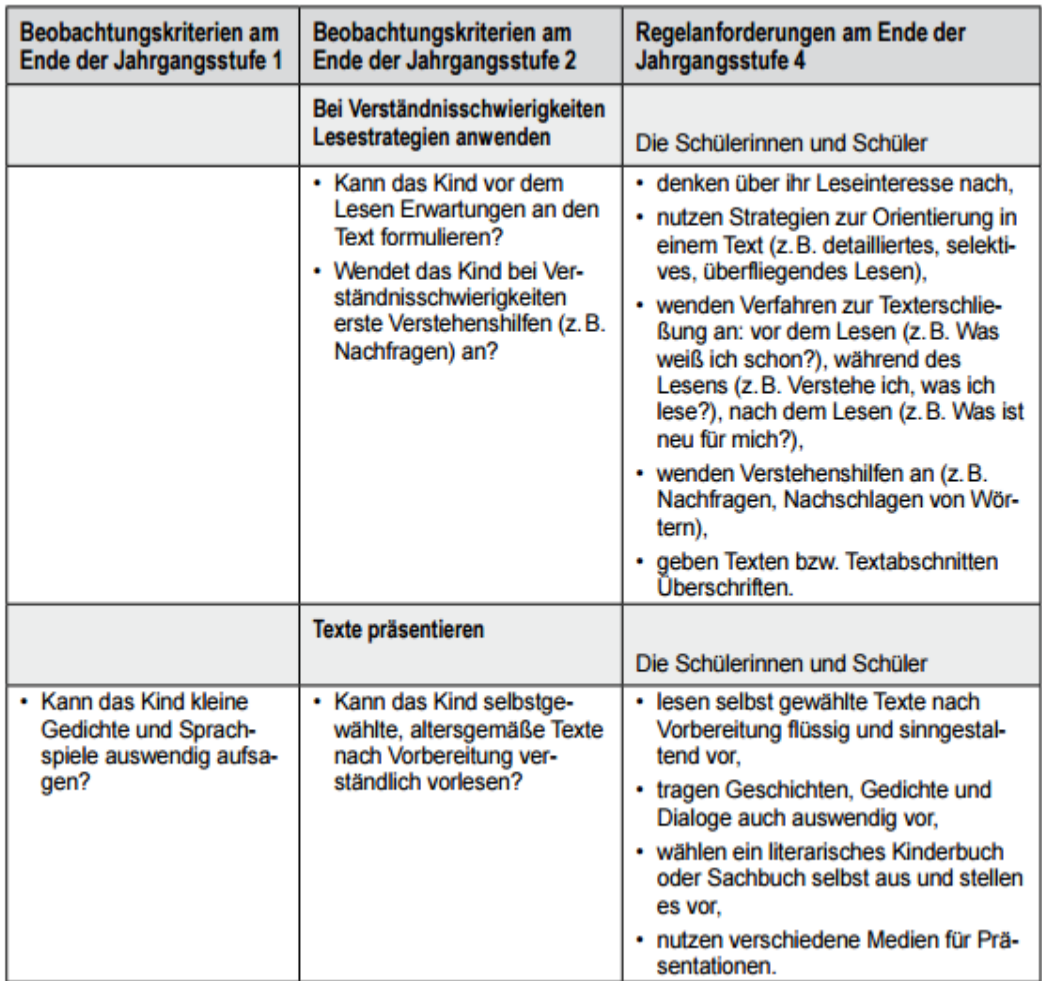

(FREIE UND HANSESTADT HAMBURG. BEHÖRDE FÜR SCHULE UND BERUFSBILDUNG (2011): Bildungsplan Grundschule. Deutsch. Hamburg, S. 25 – 27)

#### **7.2.3 Deutsch als Zweitsprache in Vorbereitungsklassen**

Bei den lernmethodischen Kompetenzen stehen die Fähigkeit zum systematischen, zielgerichteten Lernen sowie die Nutzung von Strategien und Medien zur Beschaffung und Darstellung von Informationen im Mittelpunkt.

(FREIE UND HANSESTADT HAMBURG. BEHÖRDE FÜR SCHULE UND BERUFSBILDUNG (2011): Bildungsplan Grundschule. Deutsch als Zweitsprache in Vorbereitungsklassen. Hamburg, S.12)

#### **7.2.4 Englisch**

… entnimmt Informationen aus Medien, wählt sie kritisch aus,

… integriert Informationen und Ergebnisse, bereitet sie auf und stellt sie dar.

Der Englischunterricht in den Jahrgangsstufen 1 und 2 findet möglichst in etwa 20-minütigen Medien und Arbeitsmittel Abschnitten statt. Dabei haben mündliche Aktivitäten und der Einsatz authentischer Hör- und Hör-/Sehmaterialien absolute Priorität, damit die Schülerinnen und Schüler zusätzlich die Aussprache und Intonation von Muttersprachlern hören. Als Strukturierungshilfe für die Lehrerinnen und Lehrer können Teile eines Lehrwerks (insbesondere CDs, flashcards und Poster, ggf. Teile des activity book, benutzt werden. Ein Lehrwerk sollte nicht vollständig chronologisch durchgearbeitet werden. Stattdessen greift die Lehrkraft im Rahmen der Themenkreise auf authentische Bilderbücher, Bildkarten, Lieder und Spiele zurück und nutzt schüler- und themenorientiert geeignete Materialien weiterer Lehrwerke.

In den Jahrgangsstufen 3 und 4 legt die Englischfachkonferenz fest, welche Lehrwerke eingesetzt werden, jedoch sind keinesfalls alle Lektionen verbindlich zu behandeln. Die Fachkonferenz entscheidet, in welchem Umfang das in den gewählten Lehrwerken aufbereitete und strukturierte Material eingesetzt wird, lässt aber genügend Freiräume, um der Lehrkraft die Auswahl anderer Arbeitsformen zu ermöglichen (z. B. Stationenlernen, kleine Projekte, Storyline oder die Arbeit mit Märchen und Geschichten). Weiterhin nimmt das audiovisuelle Unterrichtsmaterial eine bestimmende Rolle ein, um motivierende Sprechanlässe zu bieten und die Weiterentwicklung des Hörund Hör-/Sehverstehens kontinuierlich zu fördern (z. B. Lehrwerks-CDs, Lernsoftware, Filme).

*(FREIE UND HANSESTADT HAMBURG. BEHÖRDE FÜR SCHULE UND BERUFSBILDUNG (2011): Bildungsplan Grundschule. Englisch. Hamburg, S. 11 und S. 15)*

#### **7.2.5 Mathematik**

Der Mathematikunterricht nutzt über ein Schulbuch hinaus weitere Informationsquellen und Medien und Arbeitsmittel Hilfsmittel. Schülerinnen und Schüler werden bei geeigneten Inhalten an die Arbeit mit Taschenrechner und Computer herangeführt und verwenden geeignete Lernsoftware.

(FREIE UND HANSESTADT HAMBURG. BEHÖRDE FÜR SCHULE UND BERUFSBILDUNG (2011): Bildungsplan Grundschule. Mathematik. Hamburg, S.15)

#### Theater:

Beschäftigung mit Medien Ausgehend von ihren Medienerfahrungen erweitern die Schülerinnen und Schüler ihre Medienkompetenz. Sie unterscheiden zwischen privaten und öffentlichen Darstellungen, erörtern die Vorteile bestimmter Medien und vergleichen deren Wirkungsweise. Die Schülerinnen und Schüler beschäftigen sich mit medialen Inszenierungen und lernen dadurch mit Theater, Film, Fernsehen und digitalen Medien reflektiert umzugehen.

(FREIE UND HANSESTADT HAMBURG. BEHÖRDE FÜR SCHULE UND BERUFSBILDUNG (2011): Bildungsplan Theater. Hamburg, S. 16)

#### **7.2.6 Musik**

die konstruktive Mitarbeit (Entwickeln, Begründen und Reflektieren von eigenen Ideen, Eingehen auf Fragen und Überlegungen von Mitschülerinnen und Mitschülern, Gesprächsimpulse, der Umgang mit Instrumenten und Medien).

(FREIE UND HANSESTADT HAMBURG. BEHÖRDE FÜR SCHULE UND BERUFSBILDUNG (2011): Bildungsplan Grundschule. Musik. Hamburg, S. 20)

#### **7.2.7 Niederdeutsch**

Die Lebenswelt der Schülerinnen und Schüler bietet vielfältige Lernorte und Gesprächsanläs-Lebensweltbezug se. Nach Möglichkeit werden authentische Situationen und Äußerungswünsche der Schülerinnen und Schüler aufgegriffen, um die erforderlichen Ausdrucksmöglichkeiten kontinuierlich zu fördern.

(FREIE UND HANSESTADT HAMBURG. BEHÖRDE FÜR SCHULE UND BERUFSBILDUNG (2011): Bildungsplan Grundschule. Niederdeutsch. Hamburg, S. 14)

#### **7.2.8 Religion**

Religiöse Traditionen von ihrer Innensicht herkommend thematisieren

Religionsunterricht, der gerade auch ein Ort der interkonfessionellen, interreligiösen und interkulturellen Wahrnehmung, Begegnung und Öffnung ist, muss danach streben, Religionen ihrem Selbstverständnis entsprechend sachgemäß und so authentisch wie möglich zu thematisieren. Gemeint ist ein Lernen, das von der Innensicht der Religionen herkommt und über bloße Kenntnisvermittlung hinausreicht. Es gilt, den Schülerinnen und Schülern pädagogisch verantwortete Begegnungen und Auseinandersetzungen mit gelebter, überlieferter und manifest gewordener Religion anzubieten: z. B. durch originale Begegnungen, Erkundungen vor Ort, authentische Texte, Medien und Materialien und - wenn von ihnen gewünscht - Schülerinnen und Schüler als "Expertinnen und Experten" ihrer Religion.

(FREIE UND HANSESTADT HAMBURG. BEHÖRDE FÜR SCHULE UND BERUFSBILDUNG (2011): Bildungsplan Religion. Hamburg, S. 16)

#### **7.2.9 Sachunterricht**

Für den aktiven Wissenserwerb sind traditionelle und digitale Medien ein selbstverständlicher Bestandteil des Unterrichts. Sie unterstützen die individuelle und aktive Wissensaneignung und fördern selbst gesteuertes Lernen. Die dabei erworbenen Strategien zur Informationsbeschaffung und -verarbeitung sowie zur Präsentation der Ergebnisse sind grundlegende Elemente überfachlicher Kompetenzen, die die Schülerinnen und Schüler dazu befähigen, Aufgaben und Problemstellungen selbstständig und lösungsorientiert zu bearbeiten.

nennen verschiedene Medien zur Datenspeicherung (z.B. CD, DVD, Festplatte, USB-Stick, Speicherkarte, Online-Speicher) und geben jeweils eine Größenordnung der speicherbaren Datenmengen an (z. B. CD - eine Stunde Musik, DVD - mehrere Stunden Film). erkennen und benennen Unterschiede in der eigenen Wahrnehmung und Darstellung eines Raumes in verschiedenen Medien.

(FREIE UND HANSESTADT HAMBURG. BEHÖRDE FÜR SCHULE UND BERUFSBILDUNG (2011): Bildungsplan Sachunterricht. Hamburg, S. 10, 24 und 31)

#### **7.2.10 Sport**

## der Umgang mit Medien und Arbeitsmitteln.

#### (FREIE UND HANSESTADT HAMBURG. BEHÖRDE FÜR SCHULE UND BERUFSBILDUNG (2011): Bildungsplan Sport. Hamburg, S. 29)

#### **7.2.11 Theater**

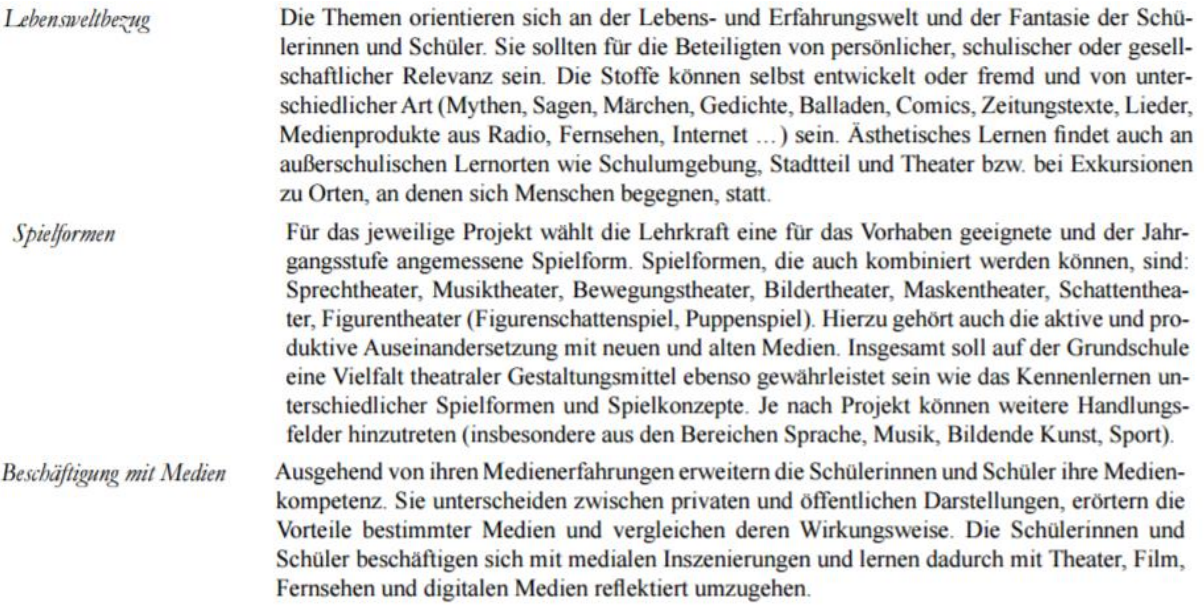

(FREIE UND HANSESTADT HAMBURG. BEHÖRDE FÜR SCHULE UND BERUFSBILDUNG (2011): Bildungsplan Theater. Hamburg, S. 16)

#### **7.3. Fazit**

Unter Berücksichtigung der oben beschriebenen Hinweise und verbindlichen Anforderungen haben wir unser Mediencurriculum wie untenstehend erstellt.

Die Arbeit mit den NM (in den Klassenstufen drei und vier) wird dabei durch das Internet-ABC unterstützt, welches die entsprechenden Themengebiete, Lernmodule, Aufgabenblätter und Unterrichtsmaterialien speziell abbildet, wie weiter unten erläutert wird.

## **8. Mediencurriculum der Klassen 1 und 2**

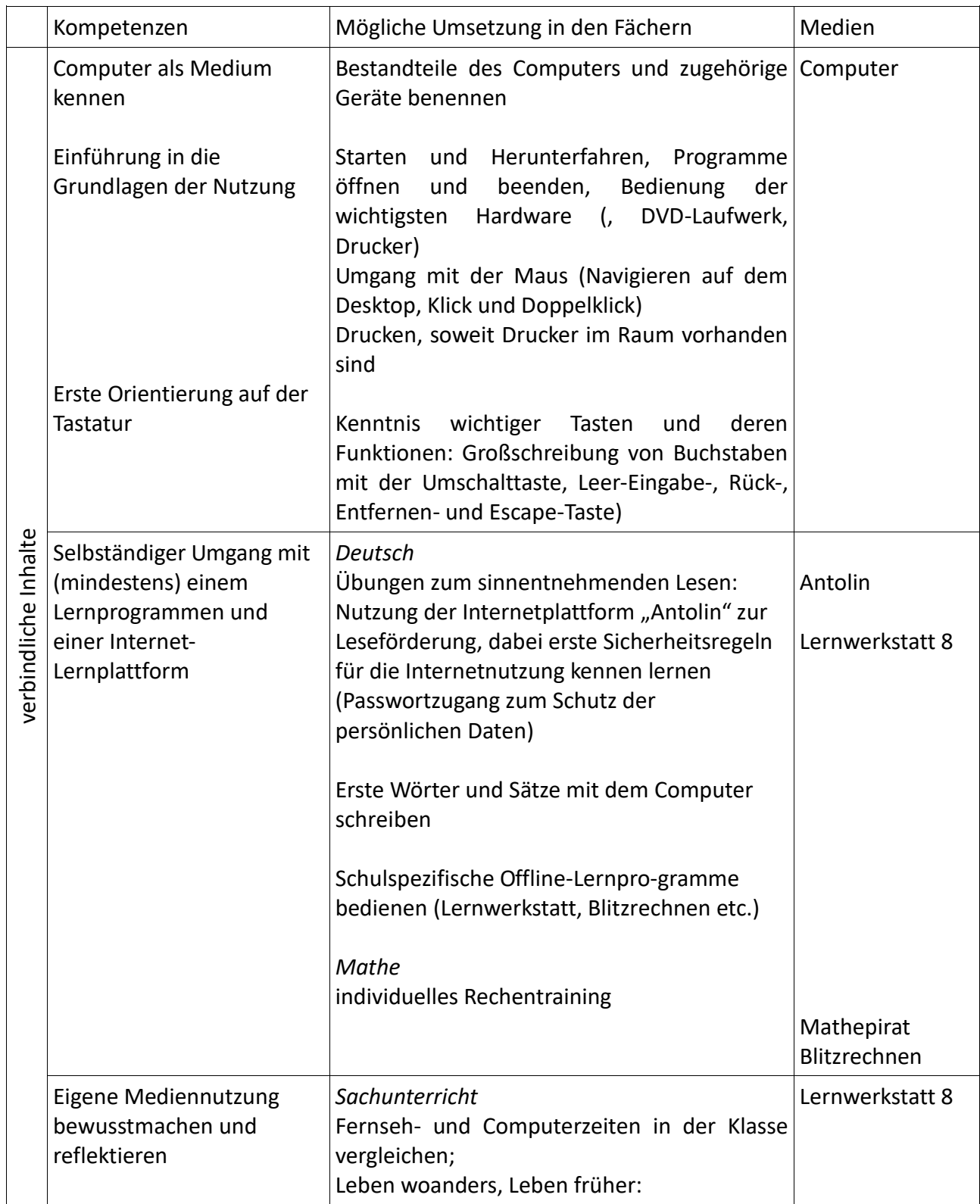

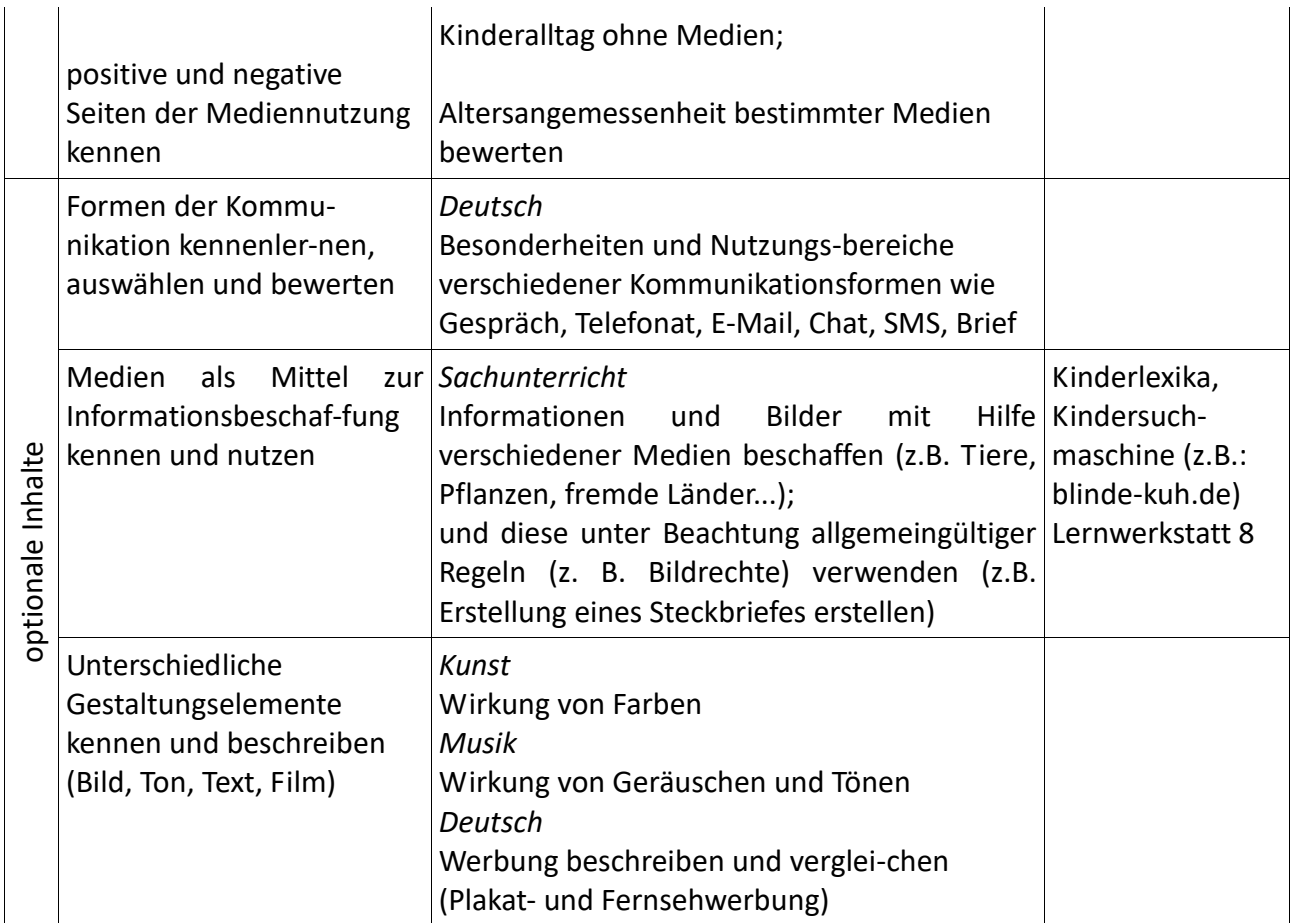

## **Mediencurriculum der Klassen 3 und 4**

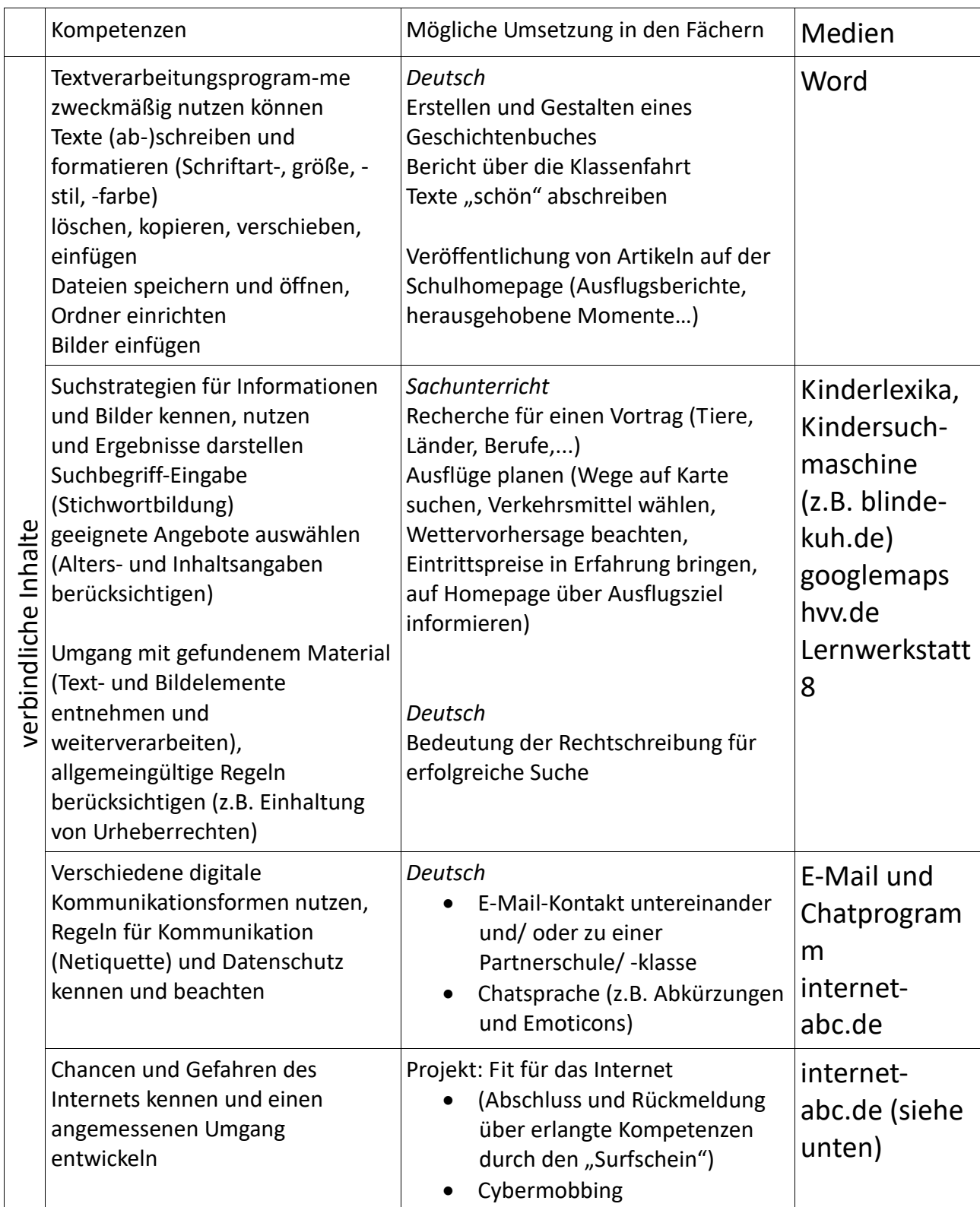

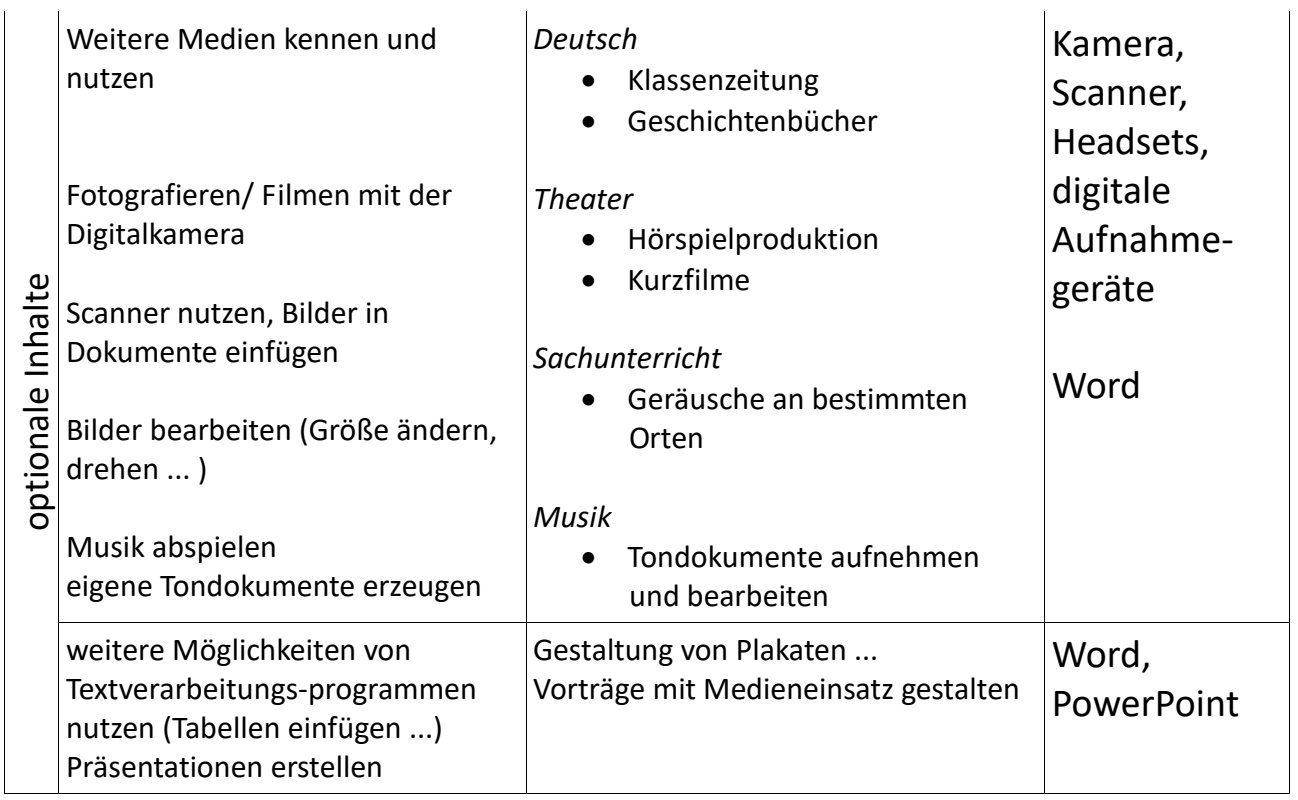

## **10. Ergänzung des Mediencurriculums für die Klassen 3 und 4: Internet-ABC**

In vier Themenbereichen mit dazugehörigen Lernmodulen sollen alle Kinder unserer Schule wichtige Grundlagen für den bewussten, sicheren und verantwortungsvollen Umgang mit dem Internet erlernen:

- Surfen und Internet so funktioniert das Internet
- Mitreden & Mitmachen selbst aktiv werden
- Achtung, die Gefahren! So schützt du dich
- Lesen, Hören, Sehen Medien im Internet

Die Neuordnung der Themenbereiche und der entsprechenden Lernmodule durch Internet-ABC e.V. (beginnend mit März 2017) wird bei der Vermittlung der Module berücksichtigt. Die untenstehenden Details zu den Lernmodulen und Themenbereichen beziehen sich auf die Neuordnung.

Die zu vermittelnden Lehr- und Lerninhalte und beabsichtigte Kompetenzentwicklung werden im Folgenden näher dargestellt.

#### **10.1 Lernmodule des Internet-ABC**

#### 10.1.1, Surfen und Internet - so funktioniert das Internet"

#### **10.1.2 Unterwegs im Internet – so geht´s!**

#### **Lernziele/Kompetenzen: Die Schülerinnen und Schüler…**

- · erwerben Schülerinnen und Schüler Grundlagen für das Surfen und Navigieren im Internet,
- · kennen sie den Browser und seine wichtigsten Funktionen,
- · beherrschen die Navigation über Fenster und Registerkarten,
- · erkennen Links und wissen damit umzugehen,
- · lernen, wie Internetseiten standardmäßig aufgebaut sind und finden sich damit besser zurecht.
- · können Pop-ups einordnen und schließen,
- · kennen einige Fachbegriffe und haben ein Bewusstsein für englische Computertermini.

(internet-abc.de. vom 14.09.2018): [https://www.internet-abc.de/lehrkraefte/lernmodule/1-surfen](https://www.internet-abc.de/lehrkraefte/lernmodule/1-surfen-und-internet-so-funktioniert-das-internet/unterwegs-im-internet-so-gehts/Stand)[und-internet-so-funktioniert-das-internet/unterwegs-im-internet-so-gehts/Stand](https://www.internet-abc.de/lehrkraefte/lernmodule/1-surfen-und-internet-so-funktioniert-das-internet/unterwegs-im-internet-so-gehts/Stand) 

#### **10.1.3 Suchen und Finden im Internet**

#### **Lernziele/Kompetenzen: Die Schülerinnen und Schüler lernen und oder erfahren**

- welche Arten von Suchmaschinen es gibt,
- · wie diese Suchmaschinen funktionieren.
- · wie die Kinder die besten Treffer finden können und
- · wie sie auch auf anderen Wegen an Informationen kommen können.

(internet-abc.de. vom 14.09.2018): [https://www.internet-abc.de/lehrkraefte/lernmodule/1-surfen](https://www.internet-abc.de/lehrkraefte/lernmodule/1-surfen-und-internet-so-funktioniert-das-internet/suchen-und-finden-im-internet/)[und-internet-so-funktioniert-das-internet/suchen-und-finden-im-internet/](https://www.internet-abc.de/lehrkraefte/lernmodule/1-surfen-und-internet-so-funktioniert-das-internet/suchen-und-finden-im-internet/)

#### **10.1.4 So funktioniert das Internet – die Technik**

#### **Lernziele/Kompetenzen: Die Schülerinnen und Schüler…**

- verstehen Schülerinnen und Schüler den technischen Hintergrund des Internets,
- · begreifen, wie das Internet aufgebaut ist.
- · lernen Geräte zu unterscheiden, mit denen man online gehen kann.
- verstehen, was es mit IP-Adressen auf sich hat.
- · reflektieren über Sicherheit und Datendiebstahl,
- befassen sich mit guten und schlechten Aspekten des Internets und dem Ansatz des Internets als freies Informationsmedium.

(internet-abc.de. vom 14.09.2018): [https://www.internet-abc.de/lehrkraefte/lernmodule/1-surfen](https://www.internet-abc.de/lehrkraefte/lernmodule/1-surfen-und-internet-so-funktioniert-das-internet/so-funktioniert-das-internet-die-technik/)[und-internet-so-funktioniert-das-internet/so-funktioniert-das-internet-die-technik/](https://www.internet-abc.de/lehrkraefte/lernmodule/1-surfen-und-internet-so-funktioniert-das-internet/so-funktioniert-das-internet-die-technik/)

#### **10.1.5 Mobil im Internet – Tablets und Smartphones**

#### **Lernziele/Kompetenzen: Die Schülerinnen und Schüler…**

- · gewinnen Schülerinnen und Schüler einen Überblick zu mobilen Geräten (Tablet, Smartphone),
- · verstehen, was eine App ist,
- · kennen die Einwahlmöglichkeiten ins mobile Internet,
- reflektieren, dass das Smartphone auch Druck und Stress erzeugt, und trauen sich "off" zu sein,
- · erkennen, dass Sicherheitseinstellungen wichtig sind und lernen die wichtigsten kennen,
- · lernen praktische Tipps.

#### (internet-abc.de. vom 14.09.2018):

[https://www.internet-abc.de/lehrkraefte/lernmodule/1-surfen-und-internet-so-funktioniert-das](https://www.internet-abc.de/lehrkraefte/lernmodule/1-surfen-und-internet-so-funktioniert-das-internet/mobil-im-internet-tablets-und-smartphones/)[internet/mobil-im-internet-tablets-und-smartphones/](https://www.internet-abc.de/lehrkraefte/lernmodule/1-surfen-und-internet-so-funktioniert-das-internet/mobil-im-internet-tablets-und-smartphones/)

#### **10.2 Mitreden & Mitmachen - Selbst aktiv werden!**

#### **10.2.1 E-Mail und Newsletter – Post für dich**

#### **Lernziele/Kompetenzen: Die Schülerinnen und Schüle lernen und oder erfahren**

- · was eine E-Mail ist.
- wofür man E-Mails braucht.
- · wie man eine E-Mail-Adresse bekommt.
- · wie das Verschicken einer E-Mail funktioniert,
- was Spam ist und
- welchen Zweck Newsletter haben.

(internet-abc.de. vom 14.09.2018): https://www.internet-abc.de/lehrkraefte/lernmodule/2 mitreden-und-mitmachen-selbst-aktiv-werden/e-mail-und-newsletter-post-fuer-dich/

#### **10.2.2 Chatten und Texten – WhatsApp und mehr**

#### **Lernziele/Kompetenzen: Die Schülerinnen und Schüler lernen und oder erfahren**

- . was ein Chat ist und wie das Chatten funktioniert.
- · wie sie Stress beim Chatten vermeiden können.
- · warum einige Eltern dagegen sind, dass die Kinder WhatsApp nutzen und
- · wie sie sich im Chat am besten ausdrücken können mit Abkürzungen, Emojis und Smileys.

(internet-abc.de. vom 14.09.2018): https://www.internet-abc.de/lehrkraefte/lernmodule/2 mitreden-und-mitmachen-selbst-aktiv-werden/chatten-und-texten-whatsapp-und-mehr/

#### **10.2.3 Soziale Netzwerke – Facebook und Co.**

#### **Lernziele/Kompetenzen: Die Schülerinnen und Schüler lernen und oder erfahren**

- · was ein Soziales Netzwerk überhaupt ist.
- · wie Kinder Mitglied in einem Netzwerk werden können.
- · was sie zu ihrem Schutz tun können und
- · welche Regeln sie einhalten sollten.

(internet-abc.de. vom 14.09.2018): [https://www.internet-abc.de/lehrkraefte/lernmodule/2](https://www.internet-abc.de/lehrkraefte/lernmodule/2-mitreden-und-mitmachen-selbst-aktiv-werden/soziale-netzwerke-facebook-und-co/) [mitreden-und-mitmachen-selbst-aktiv-werden/soziale-netzwerke-facebook-und-co/](https://www.internet-abc.de/lehrkraefte/lernmodule/2-mitreden-und-mitmachen-selbst-aktiv-werden/soziale-netzwerke-facebook-und-co/)

#### **10.2.4 Online-Spiele – sicher spielen im Internet**

#### **Lernziele/Kompetenzen: Die Schülerinnen und Schüler lernen und oder erfahren**

- · welche Online-Spiele bzw. Spiele-Genres es gibt,
- · welche Tücken und Gefahren Online-Spiele bergen können.
- · wie sie typischen Kostenfallen (zum Beispiel In-App-Käufen) entgehen können,
- · warum es Alterskennzeichnungen für Spiele gibt und was sie aussagen,
- · weshalb ein gewisses Maßhalten beim Online-Spielen wichtig ist.

(internet-abc.de. vom 14.09.2018): [https://www.internet-abc.de/lehrkraefte/lernmodule/2](https://www.internet-abc.de/lehrkraefte/lernmodule/2-mitreden-und-mitmachen-selbst-aktiv-werden/online-spiele-sicher-spielen-im-internet/) [mitreden-und-mitmachen-selbst-aktiv-werden/online-spiele-sicher-spielen-im-internet/](https://www.internet-abc.de/lehrkraefte/lernmodule/2-mitreden-und-mitmachen-selbst-aktiv-werden/online-spiele-sicher-spielen-im-internet/)

#### **10.3 Achtung, die Gefahren! – So schützt du dich**

#### **10.3.1 Lügner und Betrüger im Internet**

#### **Lernziele/Kompetenzen: Die Schülerinnen und Schüler**

- · werden Schülerinnen und Schüler dafür sensibilisiert, dass im Internet nicht jeder redlich und ehrlich ist.
- · lernen verschiedene Typen von Lügnern und Betrügern kennen,
- kennen typische Maschen und Tricks von Abzockern,
- · erkennen Kosten- und Datenfallen und verhalten sich vorsichtig.
- · glauben nicht alles, was im Internet behauptet wird,
- · wissen um die Gefahr, die von fremden E-Mails und Anhängen ausgeht,
- verstehen das Prinzip von Kettenbriefen.

(internet-abc.de. vom 14.09.2018): https://www.internet-abc.de/lehrkraefte/lernmodule/3-achtungdie-gefahren-so-schuetzt-du-dich/luegner-und-betrueger-im-internet/

#### **10.3.2 Viren und andere Computerkrankheiten**

#### **Lernziele/Kompetenzen: Die Schülerinnen und Schüler**

- · lernen Schülerinnen und Schüler, was Viren sind und was internetfähigen Geräten (Computer, Smartphone, Tablet) außerdem noch schaden kann.
- · werden sie dafür sensibilisiert, bei E-Mail-Anhängen, Downloads und Werbung genau hinzuschauen.
- · erfahren sie, wie man sich vor Gefahren durch Schadprogramme schützen kann, und
- · wissen Bescheid über erste Hilfe, falls doch ein Schadprogramm ihr Gerät befallen hat.

(internet-abc.de. vom 14.09.2018): [https://www.internet-](https://www.internet-abc.de/lehrkraefte/lernmodule/3-achtung-die-gefahren-so-schuetzt-du-dich/viren-und-andere-computerkrankheiten/)

[abc.de/lehrkraefte/lernmodule/3-achtung-die-gefahren-so-schuetzt-du-dich/viren-und](https://www.internet-abc.de/lehrkraefte/lernmodule/3-achtung-die-gefahren-so-schuetzt-du-dich/viren-und-andere-computerkrankheiten/)[andere-computerkrankheiten/](https://www.internet-abc.de/lehrkraefte/lernmodule/3-achtung-die-gefahren-so-schuetzt-du-dich/viren-und-andere-computerkrankheiten/)

#### **10.3.3 Werbung, Gewinnspiele und Einkaufen**

#### **Lernziele/Kompetenzen: Die Schülerinnen und Schüler lernen und oder erfahren**

- was Werbung ist und bezweckt
- verschiedene Werbeformen und -formate im Internet kennen,
- welche Werbemethoden im Internet es gibt,
- · wie sie versteckte Werbeformen und Marketingmaßnahmen durchschauen und
- · worauf sie achten sollten, wenn sie im Internet etwas kaufen möchten.

(internet-abc.de. vom 14.09.2018): [https://www.internet-abc.de/lehrkraefte/lernmodule/3](https://www.internet-abc.de/lehrkraefte/lernmodule/3-achtung-die-gefahren-so-schuetzt-du-dich/werbung-gewinnspiele-und-einkaufen/) [achtung-die-gefahren-so-schuetzt-du-dich/werbung-gewinnspiele-und-einkaufen/](https://www.internet-abc.de/lehrkraefte/lernmodule/3-achtung-die-gefahren-so-schuetzt-du-dich/werbung-gewinnspiele-und-einkaufen/)

#### **10.3.4 Cybermobbing – kein Spaß!**

#### **Lernziele/Kompetenzen: Die Schülerinnen und Schüler lernen und oder erfahren**

- · lernen Kinder, was unter Mobbing und Cybermobbing zu verstehen ist,
- · werden konkrete Fälle genannt, wie Mobbing im Internet passiert,
- · fühlen sich Kinder in die Rolle der Opfer ein, entwickeln Empathie und verstehen Auswirkungen,
- werden sie ermutigt und bestärkt, gegen Mobbing anzugehen,
- · erfahren sie, wie man sich vor Cybermobbing schützen kann.

(internet-abc.de. vom 14.09.2018): [https://www.internet-abc.de/lehrkraefte/lernmodule/3](https://www.internet-abc.de/lehrkraefte/lernmodule/3-achtung-die-gefahren-so-schuetzt-du-dich/datenschutz-das-bleibt-privat/) [achtung-die-gefahren-so-schuetzt-du-dich/datenschutz-das-bleibt-privat/](https://www.internet-abc.de/lehrkraefte/lernmodule/3-achtung-die-gefahren-so-schuetzt-du-dich/datenschutz-das-bleibt-privat/)

#### **10.4 Lesen, Hören, Sehen – Medien im Internet**

#### **10.4.1 Text und Bild – kopieren und weitergeben**

#### **Lernziele/Kompetenzen: Die Schülerinnen und Schüler lernen und oder erfahren**

- · was ein Werk und was ein Urheber ist.
- · dass auch sie Rechte als Urheber von Werken haben können,
- · was sie bei Werken anderer beachten müssen und
- was dieses Wissen bezüglich sozialer Medien wie Instagram und Snapchat bedeutet.

(internet-abc.de. vom 14.09.2018): [https://www.internet](https://www.internet-abc.de/lehrkraefte/lernmodule/4-lesen-hoeren-sehen-medien-im-internet/text-und-bild-kopieren-und-weitergeben/)[abc.de/lehrkraefte/lernmodule/4-lesen-hoeren-sehen-medien-im-internet/text-und](https://www.internet-abc.de/lehrkraefte/lernmodule/4-lesen-hoeren-sehen-medien-im-internet/text-und-bild-kopieren-und-weitergeben/)[bild-kopieren-und-weitergeben/](https://www.internet-abc.de/lehrkraefte/lernmodule/4-lesen-hoeren-sehen-medien-im-internet/text-und-bild-kopieren-und-weitergeben/)

#### **10.4.2 Filme, Videos und Musik – was ist erlaubt?**

#### **Lernziele/Kompetenzen: Die Schülerinnen und Schüler lernen und oder erfahren**

- · sich mit den Begriffen Urheber, Urheberrecht und Lizenz vertraut zu machen,
- · warum Tauschbörsen Risiken bergen,
- · den Unterschied zwischen legalen und illegalen Angeboten zu erkennen,
- · Gefahren bei der Nutzung von YouTube wahrzunehmen und
- · erst zu reflektieren, bevor sie selbst etwas veröffentlichen.

(internet-abc.de. vom 14.09.2018): [https://www.internet-abc.de/lehrkraefte/lernmodule/4-lesen](https://www.internet-abc.de/lehrkraefte/lernmodule/4-lesen-hoeren-sehen-medien-im-internet/filme-videos-und-musik-was-ist-erlaubt/)[hoeren-sehen-medien-im-internet/filme-videos-und-musik-was-ist-erlaubt/](https://www.internet-abc.de/lehrkraefte/lernmodule/4-lesen-hoeren-sehen-medien-im-internet/filme-videos-und-musik-was-ist-erlaubt/)

## **11. Umsetzung der Arbeit in den Klassenstufen 3 und 4 mit dem Internet-ABC**

Die für die Modulvermittlung in der jeweiligen Klasse tätigen Kolleginnen und Kollegen entscheiden eigenverantwortlich über die jeweils konkreten Unterrichtsinhalte. Der Fokus liegt auf einer praxisnahen Vermittlung basisrelevanter Kompetenzen. Die Lehrkraft ist für die Auswahl der Arbeitsblätter und Kopiervorlagen verantwortlich. Dabei ist eine didaktische Reduktion durchaus gestattet.

## **12. Abschließende Bemerkungen**

Das Mediencurriculum wurde am von der Lehrerkonferenz beschlossen und am von der Schulkonferenz beschlossen.

Dieses Curriculum unterliegt einer ständigen Evaluation, welche die Ergebnisse der konkreten Arbeit mit den Klassen und die aktuellen Bildungspläne berücksichtigt.